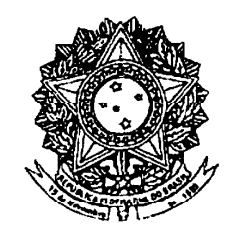

# **SENADO FEDERAL PARECER** Nº 297, DE 2009

Da COMISSÃO DE CONSTITUIÇÃO, JUSTICA E CIDADANIA, sobre a Proposta de Emenda à Constituição nº 42, de 2008, (nº 138/2003, na Câmara dos Deputados, tendo como o primeiro signatário o Deputado Sandes Júnior.) que altera a denominação do Capítulo VII do Título VIII da Constituição Federal e modifica o seu art. 227.

# RELATOR: Senador EXPEDITO JÚNIOR

# **1-RELATÓRIO**

A Proposta de Emenda à Constituição (PEC) nº 42, de 2008, busca alterar a denominação do Capítulo VII do Título VIII da Constituição, nela fazendo inserir referência ao jovem. Também pretende modificar a redação do art. 227 da Lei Maior para estender aos jovens a proteção e os direitos já consagrados às crianças e aos adolescentes, além de prescrever a elaboração do estatuto e do plano nacional da juventude.

Ressalte-se que, em essência, o texto sob análise traduz o resultado dos trabalhos da comissão especial criada na Câmara dos Deputados para proferir parecer à PEC nº 138, de 2003. Esse colegiado concluiu sua missão apresentando um substitutivo à proposta original, que dispunha sobre a proteção dos direitos econômicos, sociais e culturais da juventude, mediante a inclusão, na Carta Magna, de um artigo referente aos jovens e a alteração do nome do capítulo retromencionado.

Os autores da proposta original, cujo primeiro signatário é o Deputado Sandes Júnior, mencionam a proteção constitucional ao adolescente e ao idoso como uma das grandes inovações trazidas ao Direito pátrio pelo constituinte dos anos 80 e afirmam que essa proteção ensejou a adoção de diversos diplomas legais. Alegam, ainda, a necessidade de preencher uma imensa lacuna na Constituição brasileira, que não assegura proteção à juventude, ao contrário da Carta portuguesa.

No Senado Federal, a referida PEC não foi alvo de emendas.

# **II - ANÁLISE**

À luz do disposto no art. 356 do Regimento Interno do Senado Federal, compete a esta Comissão emitir parecer acerca da admissibilidade e do mérito da proposta de emenda à Constituição em exame.

Note-se, de pronto, que não há impeditivo constitucional para a apreciação da proposta, haja vista a normalidade político-institucional em que se encontra o País e a observância das demais regras prescritas no art. 60 da Lei Maior, pois a PEC está subscrita por mais de um terço dos membros da Câmara dos Deputados, não afronta cláusulas pétreas nem contém matéria já apreciada na presente legislatura.

Além de satisfazer o critério da admissibilidade, a PEC em exame apresenta inegável relevância social, porquanto atinge diretamente quase 50 milhões de brasileiros, com idade entre 15 e 29 anos. Nesse universo, 34 milhões têm de 15 a 24 anos, sendo eles os que mais sofrem com a falta de formação profissional e de acesso à cultura e ao lazer, realidade especialmente cruel nas periferias. Nessa faixa etária, também se encontra a parte da população nacional atingida pelos piores índices de desemprego, evasão escolar e mortes por homicídio, sem falar dos problemas relativos à sexualidade, ao abuso de drogas e ao envolvimento com a criminalidade.

Não amparados por serviços diferenciados e eficientes de apoio educacional, psicológico e médico, esses jovens vivenciam diariamente os conflitos inerentes à transição da adolescência para a vida adulta. Experimentam, nessa fase, via de regra, a saída da escola e da casa dos pais, a procura de trabalho, a prestação do serviço militar, o casamento e a constituição de uma nova família. Passam, portanto, de um estado de indefinição e dependência a outro de responsabilidade e autonomia, sem vislumbrar a presença do Estado em seu horizonte.

Na verdade, desprovidos que estão do conhecimento de seus direitos, deveres, capacidades, importância e papel social, a maioria dos jovens carece até mesmo de um projeto de vida. Sentindo-se excluídos dos mecanismos que movem a sociedade, eles se distanciam da participação política e social e deixam de

utilizar suas energias na realização de ações transformadoras. Assim, não contribuem para a renovação de quadros e lideranças, o que decerto compromete o futuro do País.

Para reverter esse quadro, temos de agir de imediato, colocando a questão da juventude como prioridade nacional, já que esse segmento da população é estratégico para o desenvolvimento brasileiro. Devemos começar, então, pelo reconhecimento da especificidade desse grupo, singular nos seus traços gerais e nas suas demandas, mas tão plural no tocante às características sociais, culturais, econômicas e territoriais de seus integrantes.

E é exatamente isso o que faz a PEC nº 42, de 2008, quando traz a juventude para o texto constitucional. Ela abre caminho para que se garanta a representação dos interesses e dos pontos de vista juvenis em nossas instituições sociais e políticas. Busca construir o cenário propício à oferta dos estímulos necessários para o protagonismo da juventude, o que significa ampliar o acesso à educação, à qualificação profissional e à cidadania, assim aumentando as oportunidades de acesso à saúde, ao mercado de trabalho, ao crédito, à renda, aos esportes, ao lazer, à cultura e ao bem-estar social.

Para que nenhuma sombra embace o incontestável mérito da proposta sob análise, entretanto, julgamos recomendável restituir ao texto da PEC a locução "forma de", suprimida, por lapso, do trecho final do art. 227 da Constituição. Basta lembrar que a redação do substitutivo proposto pela relatora da matéria continha a seguinte dicção: "além de colocá-los a salvo de toda de negligência, discriminação, exploração, violência, crueldade e opressão". Infelizmente, em vez de restabelecer a redação já consagrada na Lei Maior, a redação final do texto na Câmara dos Deputados eliminou a locução, saída que não parece ser a melhor.

Por meio de emenda de redação, ainda, propomos corrigir dois outros deslizes formais da PEC sob exame. Em primeiro lugar, incluímos na ementa a explicitação do objeto da lei, como prevê o art. 5º da Lei Complementar nº 95, de 26 de fevereiro de 1998. Em segundo lugar, substituímos o termo "promulgação", constante da cláusula de vigência, pela palavra "publicação", em observância à fórmula prescrita no § 2º do art. 8º do já citado diploma legal.

Essas modestas contribuições, vale repetir, apenas aperfeiçoam a redação da PEC nº 42, de 2008, sem trazer nenhum prejuízo à sua tramitação, que esperamos que seja o mais célere possível.

# III - VOTO

Diante do exposto, o voto é pela constitucionalidade, juridicidade e regimentalidade da PEC nº 42, de 2008, e, no mérito, por sua aprovação, com as seguintes emendas de redação:

#### **EMENDA**  $N^{\circ}$  **1 – CCJ**

# À PEC nº 42, de 2008

Dê-se à ementa da PEC nº 42, de 2008, a redação abaixo:

"Altera a denominação do Capítulo VII do Título VIII da Constituição Federal e modifica o seu art. 227, para cuidar dos interesses da juventude."

## EMENDA  $N^{\circ}$  2 – CCJ

#### À PEC Nº 42, de 2008

Insira-se no caput do art. 227 da Constituição Federal, nos termos estabelecidos no art. 2º da PEC nº 42, de 2008, a expressão "forma de", antes da palavra "negligência".

#### EMENDA  $N^{\circ}$  3 - CCJ

## $\AA$  PEC N° 42, de 2008

Substitua-se, no art. 3° da PEC nº 42, de 2008, a palavra "promulgação" por "publicação".

> Presidente Relator

Sala da Comissão, em 1º de abril de 2009.

# **COMISSÃO DE CONSTITUIÇÃO, JUSTIÇA E CIDADANIA<br>PROPOSIÇÃO:**  $\underline{\mathcal{LC}}$  N°  $\underline{\mathcal{4L}}$  DE  $\underline{\mathcal{AC}}$ <br>ASSINAM O PARECER NA REUNIÃO DE  $4^{\circ}$  /  $6^{\circ}$  /  $2\overline{\mathcal{L}}$  , os senhores(as) senadores(as):

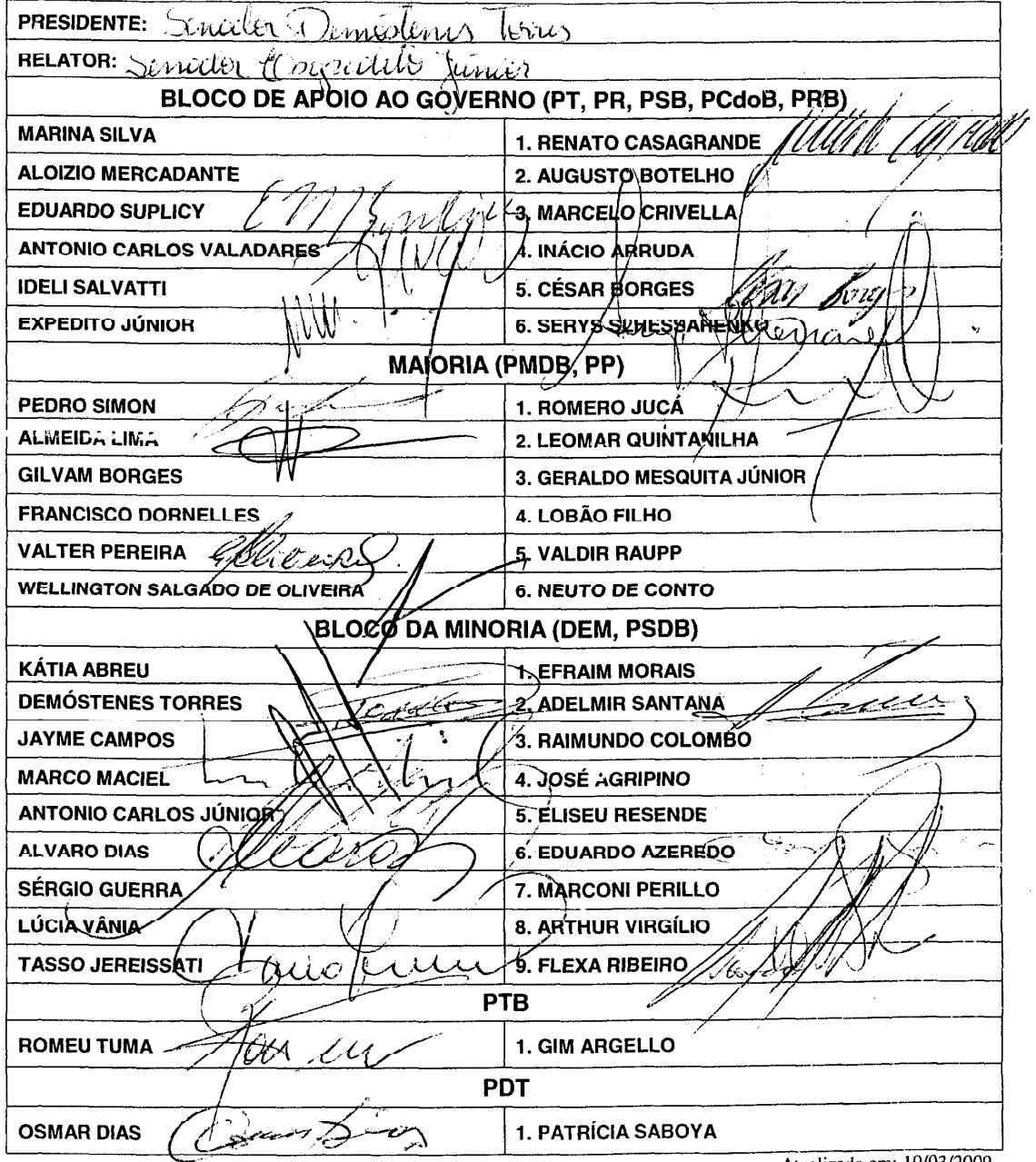

Atualizada em: 19/03/2009

# **ASSINAM O PARECER** À PROPOSTA DE EMENDA À CONSTITUIÇÃO Nº 42, DE 2008<br>NA REUNIÃO  $\sqrt{\lambda}$ ctinente DE  $\frac{1}{2}$ (04/209, COMPLEMENTANDO AS ASSINATURAS DOS MEMBROS DA COMISSÃO, NOS TERMOS DO ART. 356, PARÁGRAFO ÚNICO, DO R.I.S.F., OS(AS) SENHORES(AS) SENADORES(AS): 1  $\overline{2}$ 3 6  $7$ i it

# Legislação citada anexada pela Secretaria Geral da Mesa

## CONSTITUIÇÃO DA REPÚBLICA FEDERATIVA DO BRASIL DE 1988

Subsecão II Da Emenda à Constituição

Art. 60. A Constituição poderá ser emendada mediante proposta:

I - de um terço, no mínimo, dos membros da Câmara dos Deputados ou do Senado Federal: II - do Presidente da República:

III - de mais da metade das Assembléias Legislativas das unidades da Federação, manifestando-se, cada uma delas, pela maioria relativa de seus membros.

CAPÍTULO VII

#### DA FAMÍLIA. DA CRIANCA. DO ADOLESCENTE E DO IDOSO

Art. 227. É dever da família, da sociedade e do Estado assegurar à criança e ao adolescente, com absoluta prioridade, o direito à vida, à saúde, à alimentação, à educação, ao lazer, à profissionalização, à cultura, à dignidade, ao respeito, à liberdade e à convivência familiar e comunitária, além de colocá-los a salvo de toda forma de negligência, discriminação, exploração, violência, crueldade e opressão.

#### LEI COMPLEMENTAR Nº 95, DE 26 DE FEVEREIRO DE 1998

Dispõe sobre a elaboração, a redação, a alteração e a consolidação das leis, conforme determina o parágrafo único do art. 59 da Constituição Federal, e estabelece normas para a consolidação dos atos normativos que menciona.

Art. 5<sup>e</sup> A ementa será grafada por meio de caracteres que a realcem e explicitará, de modo conciso e sob a forma de título, o objeto da lei.

Art. 8<sup>º</sup> A vigência da lei será indicada de forma expressa e de modo a contemplar prazo razoável para que dela se tenha amplo conhecimento, reservada a cláusula "entra em vigor na data de sua publicação" para as leis de pequena repercussão.

§ 1<sup>º</sup> A contagem do prazo para entrada em vigor das leis que estabeleçam período de vacância far-se-á com a inclusão da data da publicação e do último dia do prazo, entrando em vigor no dia subsequente à sua consumação integral. (Parágrafo incluído pela Lei Complementar nº 107, de 26.4.2001)

§ 2<sup>º</sup> As leis que estabeleçam período de vacância deverão utilizar a cláusula 'esta lei entra em vigor após decorridos (o número de) dias de sua publicação oficial' .(Parágrafo incluído pela Lei Complementar nº 107, de 26.4.2001)

Publicado no DSF, de 25/04/2009.

Secretaria Especial de Editoração e Publicações do Senado Federal - Brasilia-DF (OS: 12012 / 2009)